## **راهنماي تکمیل اطلاعات پرسنلی و استخدامی استادان پروژه**

 **کارشناسان محترم دقت نمایند ، قبل از ایجاد استاد جستجو کنید که آیا استاد در سیستم از قبل ایجاد شده است یا خیر(جهت اینکه استاد تکراري در سیستم ایجاد نشود.) به این ترتیب که : در قسمت اصلاح - نام خانوادگی ، سه حرف اول نام خانوادگی استاد وارد شود، و اگر استاد در سیستم ثبت شده بود فقط اطلاعات به روز و سرترم مورد نظر ایجاد گردد.و همچنین ایجاد و ثبت استادان مدعو پروژه، به تایید جذب نیاز ندارد.** 

\*اطلاعات استاد به روز و تکمیل شود. (تمام فیلدها پر شود.)

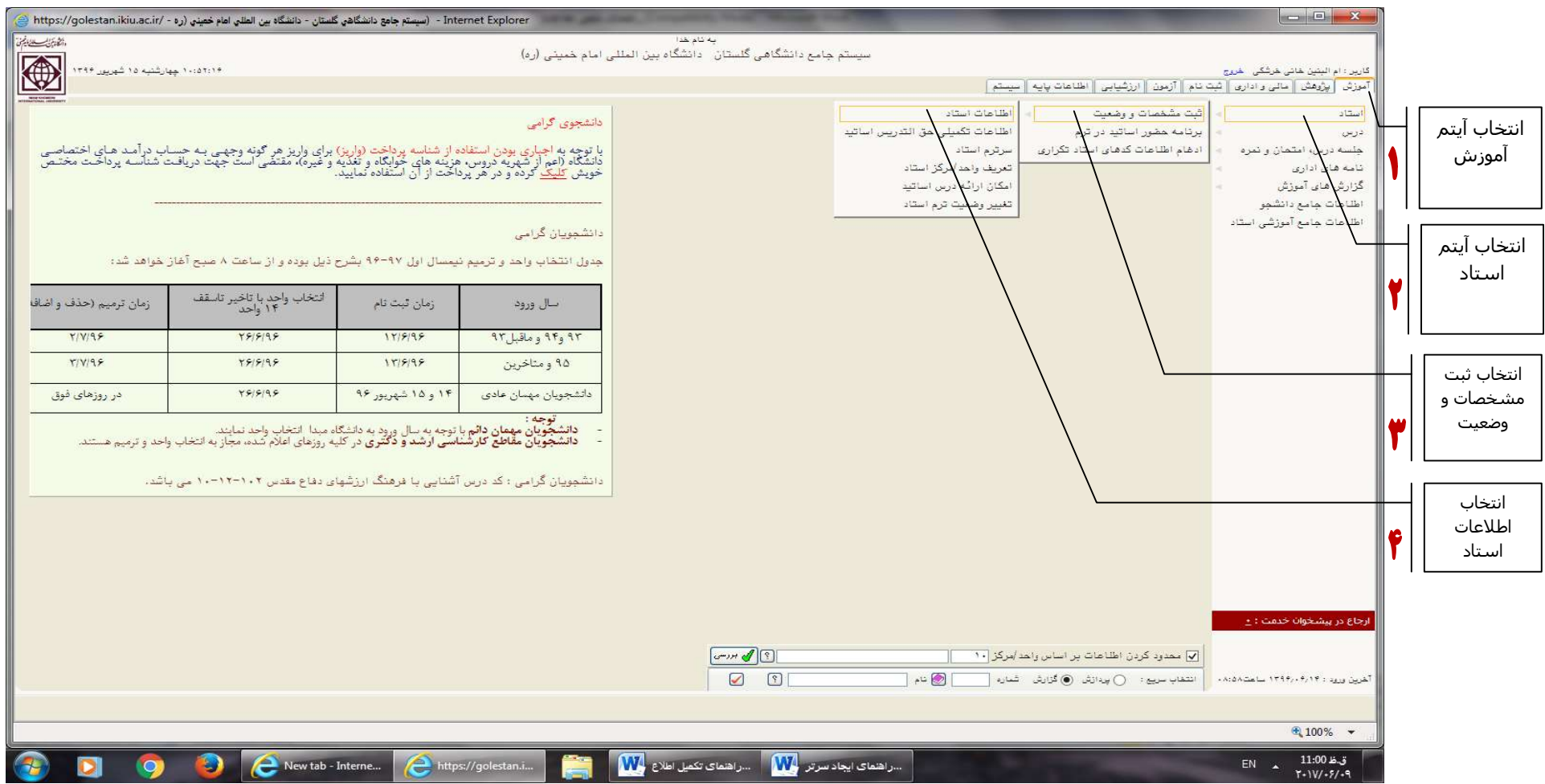

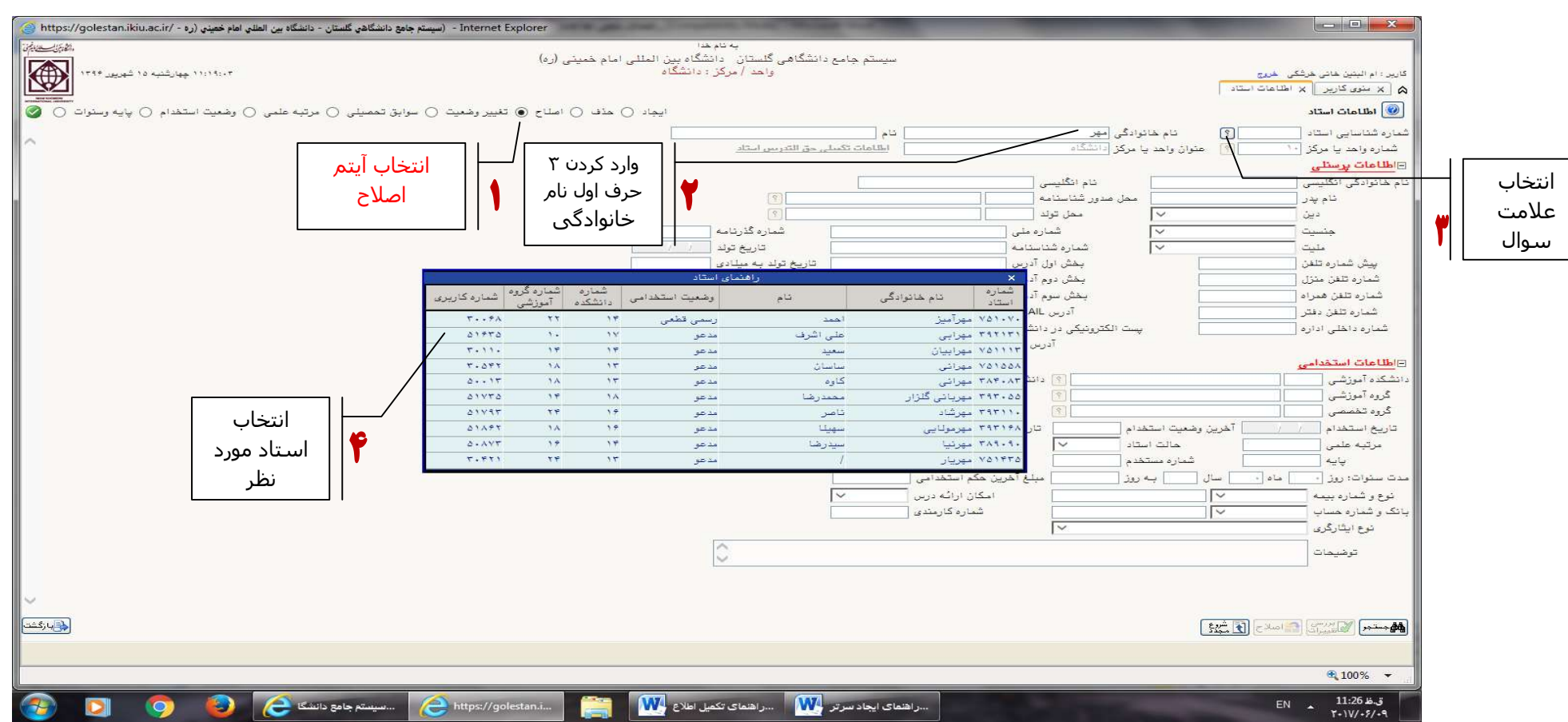

\* فیلدهاي مربوط به آیتم سوابق تحصیلی به روز شود.

\*فیلدهاي مربوط به مرتبه علمی : اگر استاد داراي حکم کارگزینی باشد، طبق حکم **کارگزینی قبل** از شروع ترم مورد نظراطلاعات استاد را به روز می کنیم. و اگرآخرین مدرك تحصیلی استاد ، کارشناسی ارشد باشد مرتبه مربی طبق تاریخ پایان مدرك تحصیلی و اگر دکتري باشد مرتبه استادیارطبق تاریخ پایان مدرك تحصیلی به روز و ثبت می شود.

\*فیلدهاي مربوط به پایه استاد به روز شود.(طبق حکم کارگزینی و در غیر اینصورت طبق تاریخ استخدام پایه 1 ثبت شود.

 **بعد از به روز اطلاعات استاد پروژه (سوابق تحصیلی، مرتبه علمی و پایه) ، به صفحه اصلاح بر می گردیم و یا قبل از به روز اطلاعات، گزینه اطلاعات تکمیلی حق التدریس را انتخاب می کنیم.** 

**جهت تکمیل اطلاعات حق التدریس استاد به صورت زیر عمل می کنیم:** 

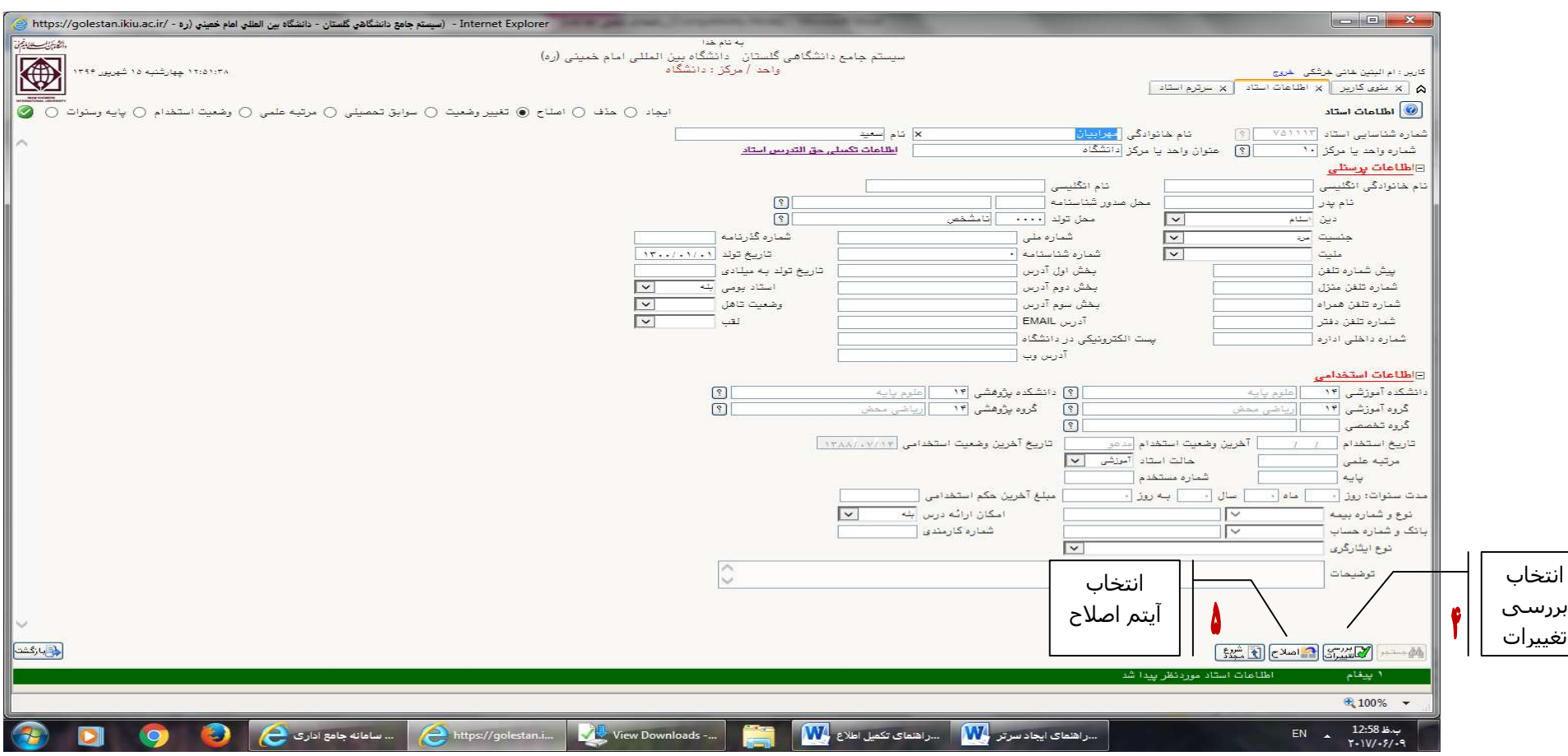

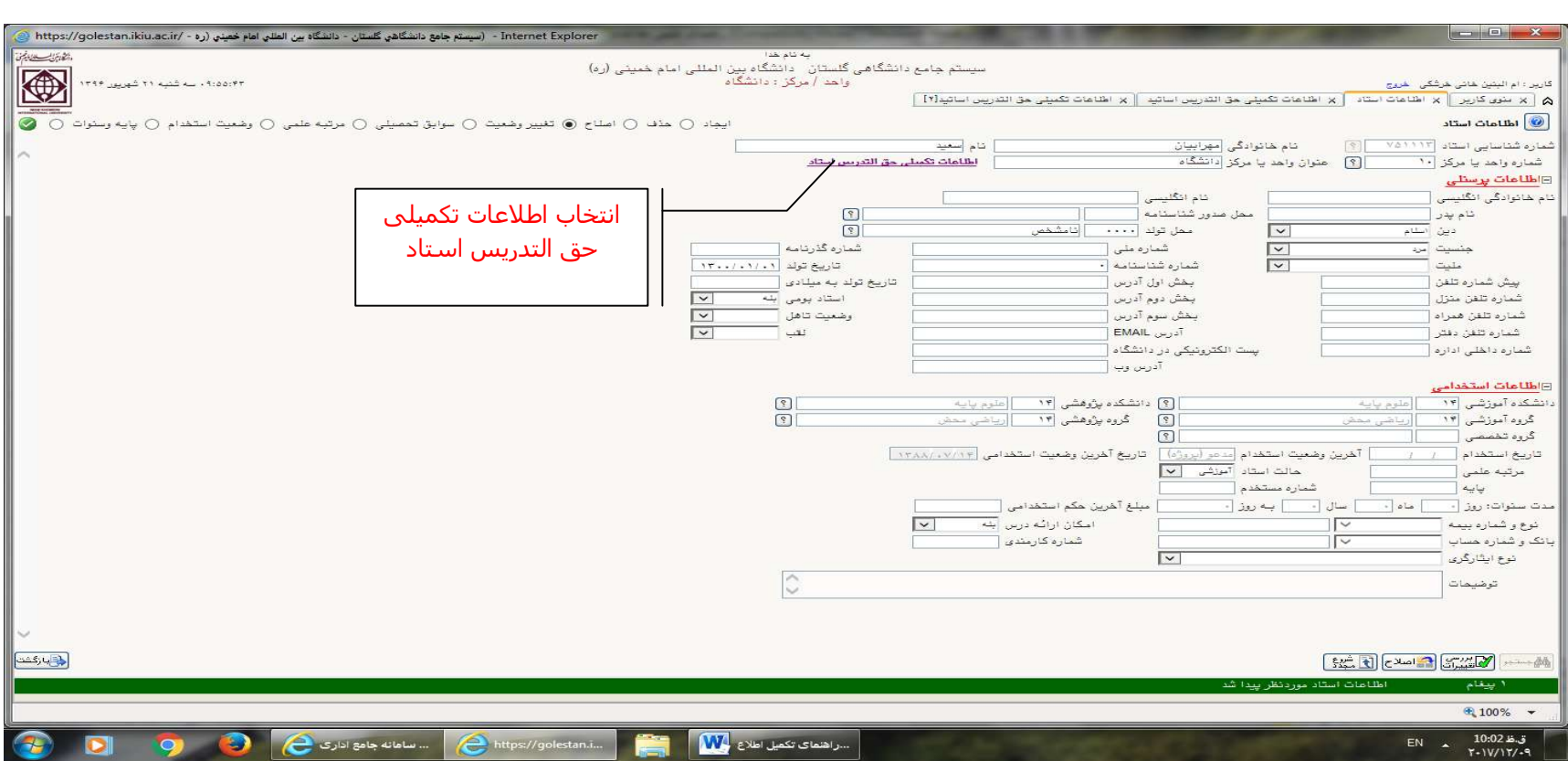

**در غیر اینصورت استاد ایجاد و سپس سرترم تعریف می شود.** 

## \* آیتم ایجاد را انتخاب می کنیم.

## \* اگر تاریخ تصویب پروپوزال دانشجو، سال 95 باشد و استاد در سال 96 وارد سیستم می شود، سال ورود باید سال 1396 ثبت شود.

\* تاریخ استخدام، با توجه به تاریخ تصویب پروپوزال دانشجوتعریف شود.(15 شهریور براي ترم اول سال و 1 بهمن براي ترم دوم سال؛ یعنی تاریخ استخدام شروع نیمسال در نظر گرفته شود.)

> \* اگر استادي اواسط یا اواخر ترم وارد سیستم شود، تاریخ استخدام باید حتما شروع ترم ثبت گردد.(تاریخ روز نباشد.) \* امکان ارائه درس "بله" باشد. \* حالت استاد "آموزشی" باشد.

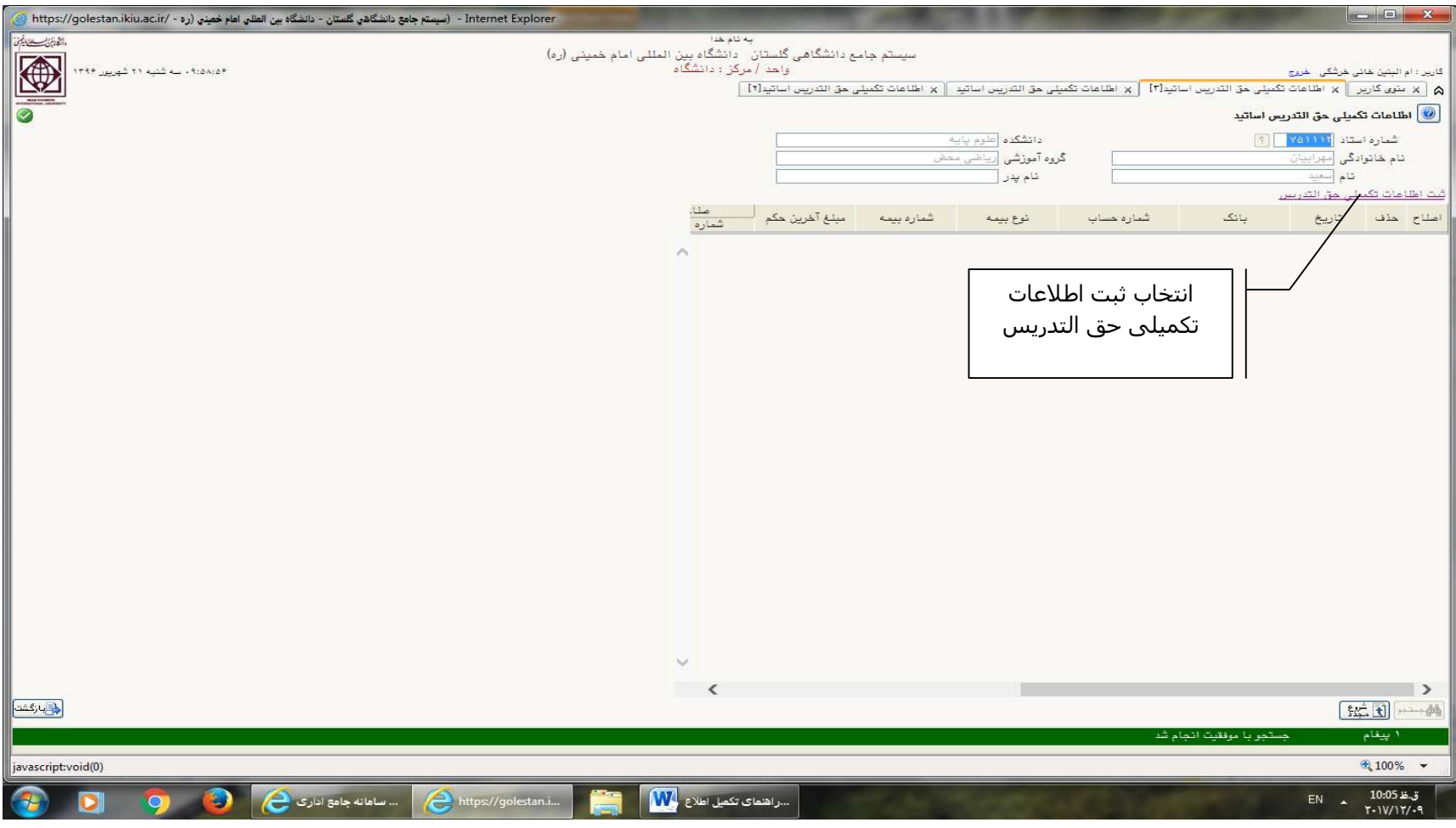

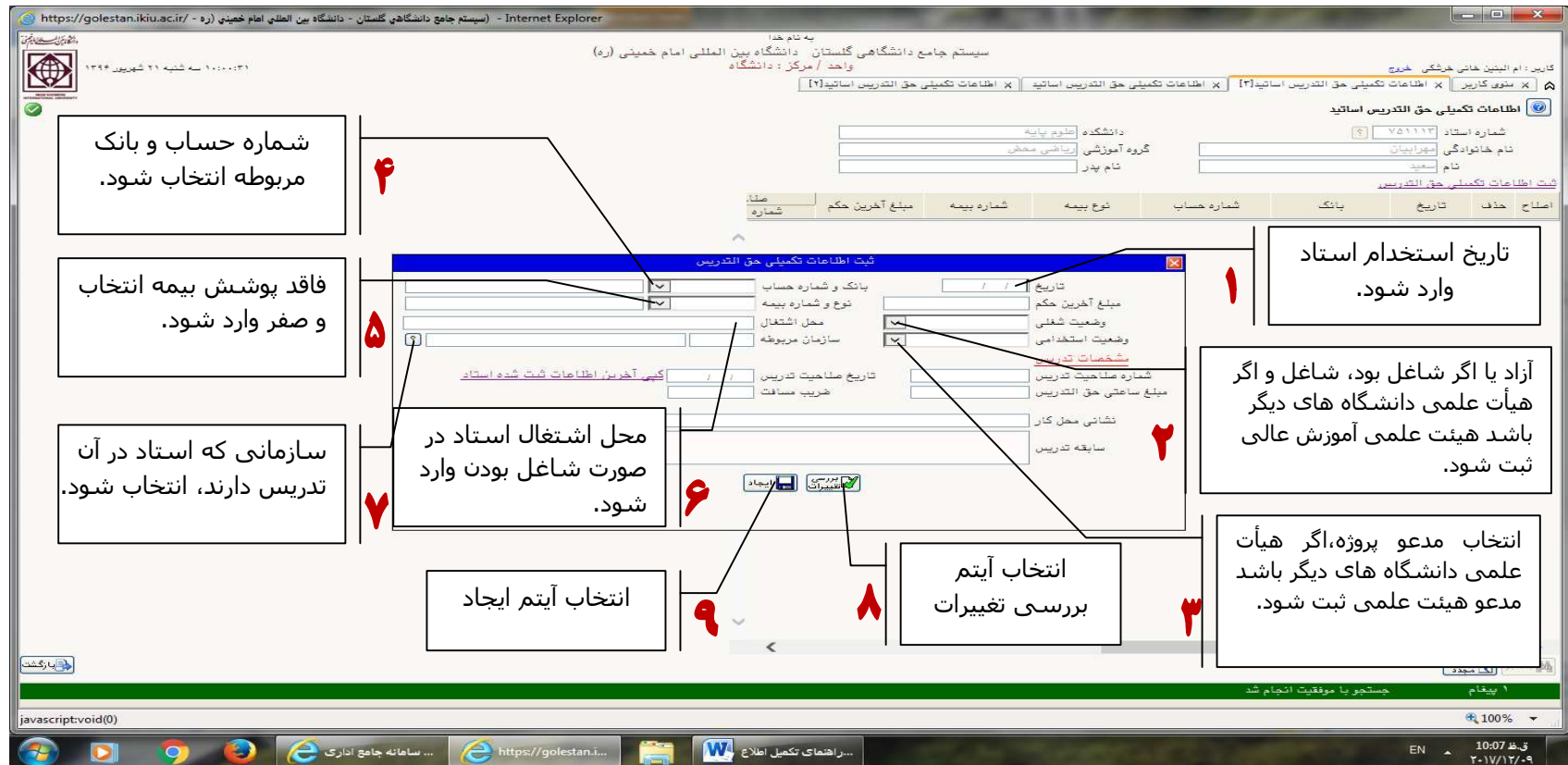

بعد از ایجاد استاد آیتم **سوابق تحصیلی** استاد را انتخاب می کنیم و اطلاعات مربوط به آن را ثبت می نماییم.

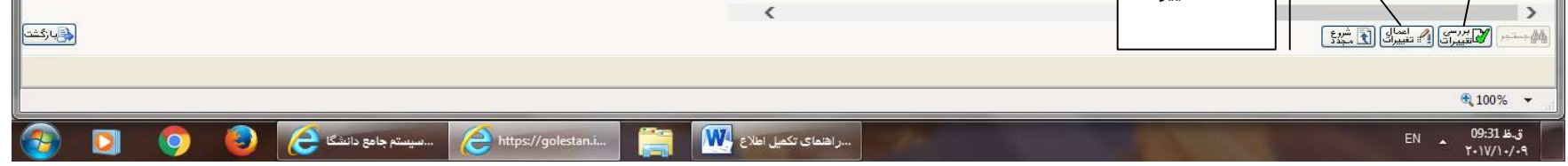

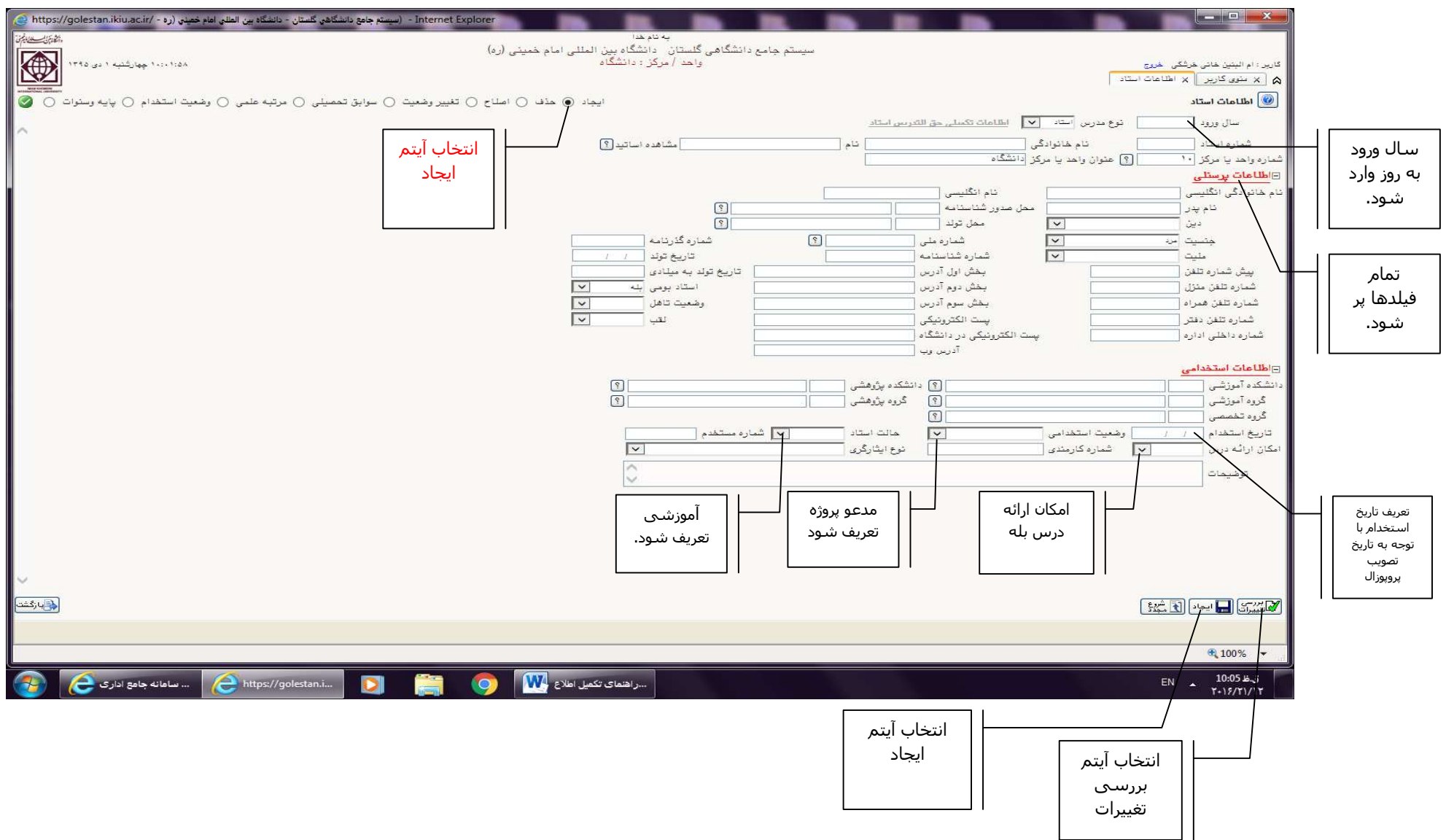

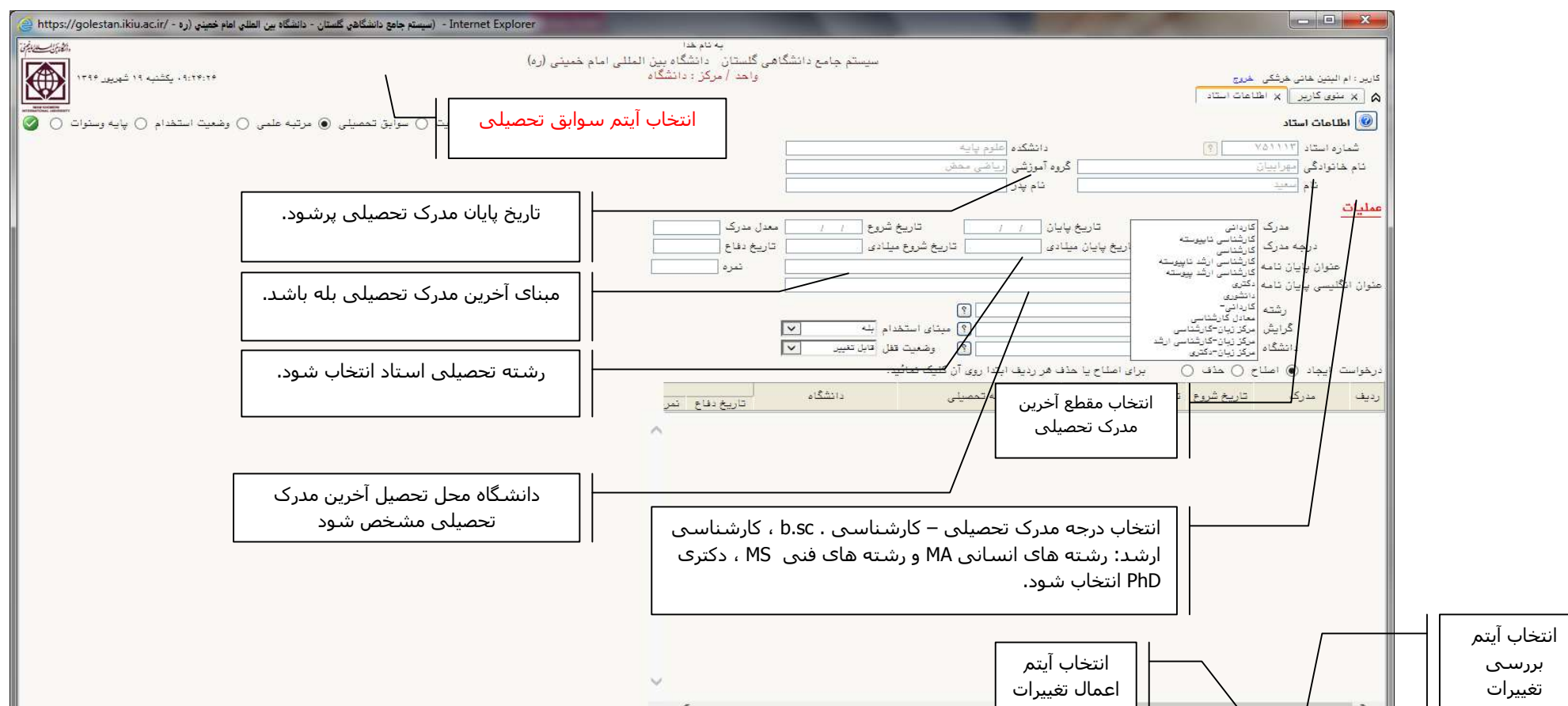

بعد از ثبت سوابق تحصیلی استاد اطلاعات مربوط به **مرتبه علمی** استاد را ایجاد می کنیم . به این ترتیب که : فیلدهاي مربوط به مرتبه علمی، اگر استاد داراي حکم کارگزینی باشد، طبق حکم **کارگزینی قبل** از شروع ترم مورد نظراطلاعات استاد را به روز می کنیم. و اگرآخرین مدرك تحصیلی استاد ، کارشناسی ارشد باشد مرتبه مربی طبق تاریخ پایان مدرك تحصیلی و اگر دکتري باشد مرتبه استادیار طبق تاریخ پایان مدرك تحصیلی به روز و ثبت می شود.

\* فیلدهاي مربوط به وضعیت استخدام : وضعیت استخدامی استاد پروژه به صورت مدعو پروژه ثبت می شود. و اگر استادي هیأت علمی دانشگاه هاي دیگر باشد، لازم است آخرین وضعیت استخدام استاد با تاریخ اجراي حکم کارگزینیِ قبل از شروع ترم مورد نظر ثبت گردد.

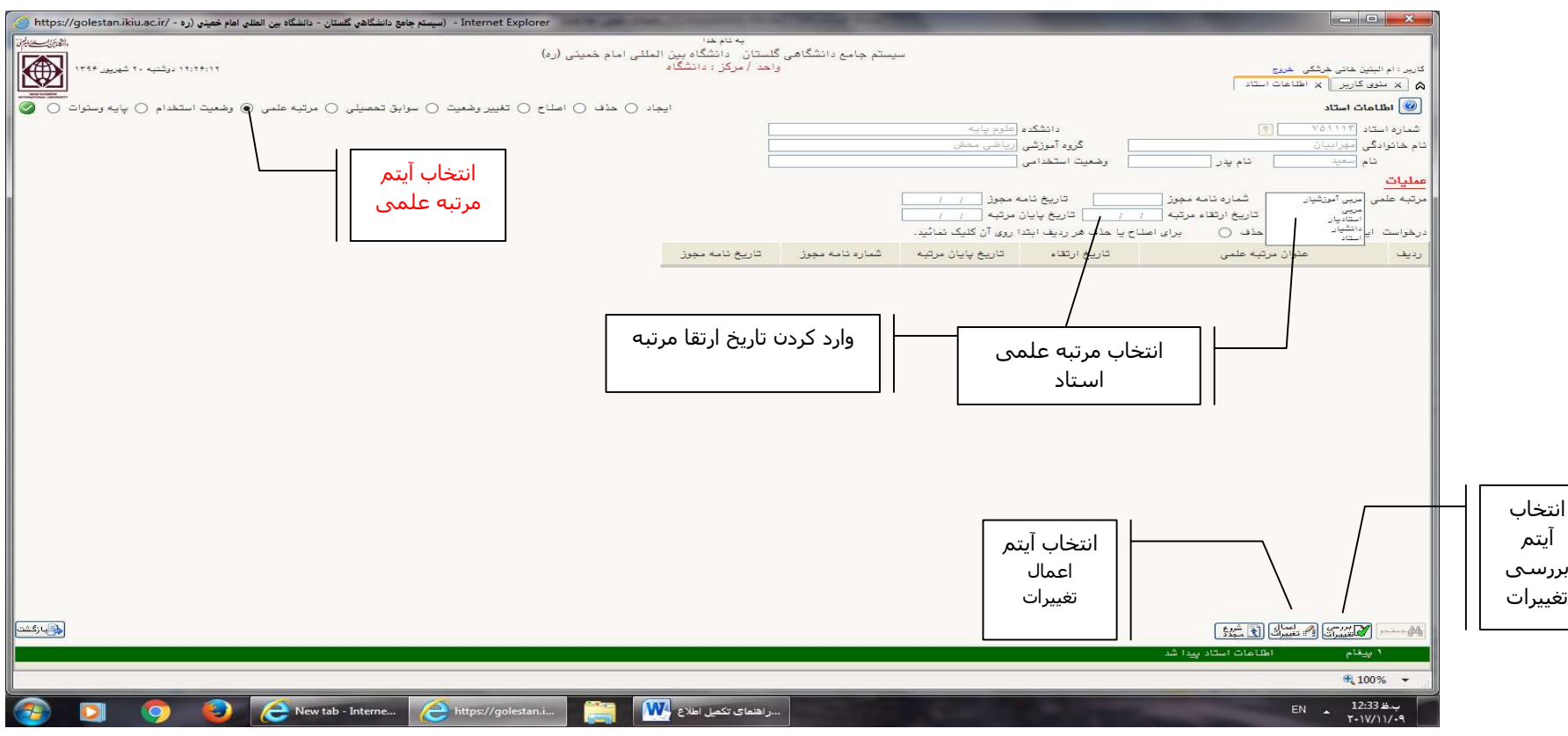

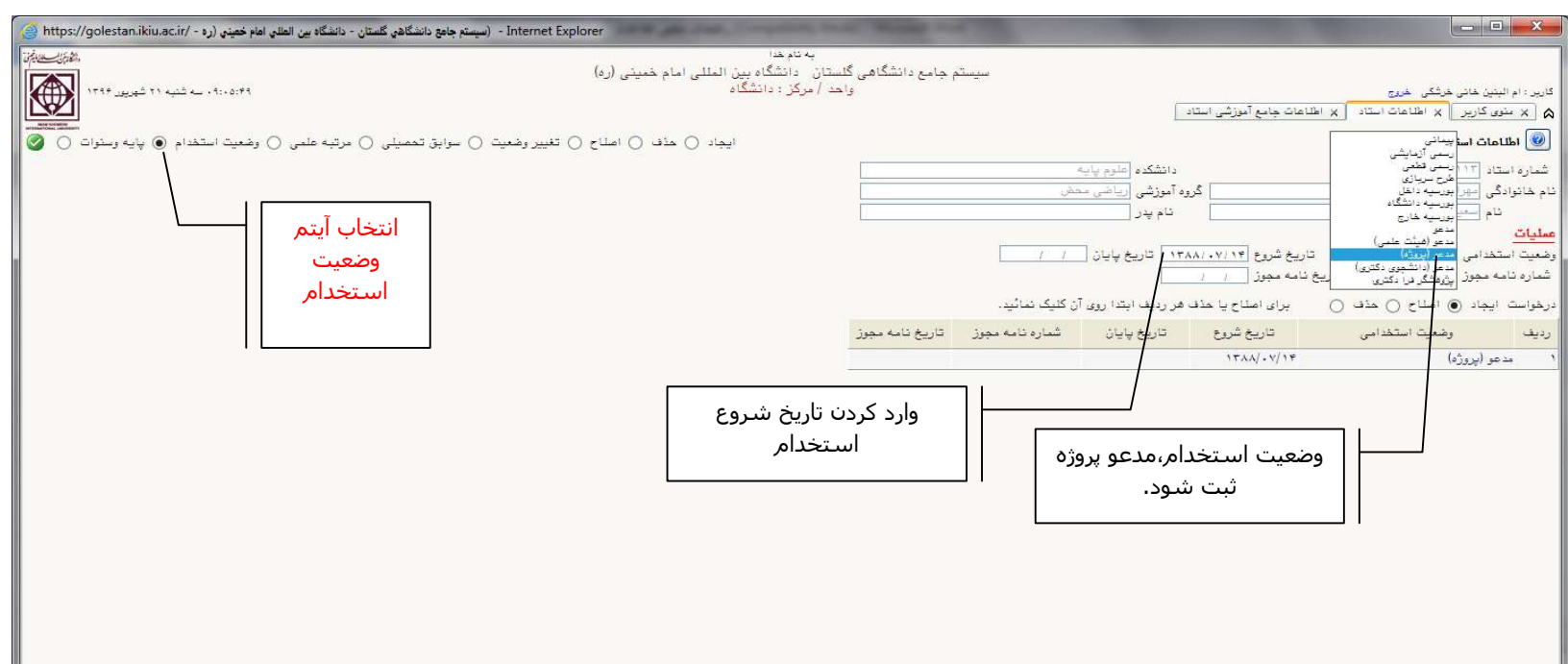

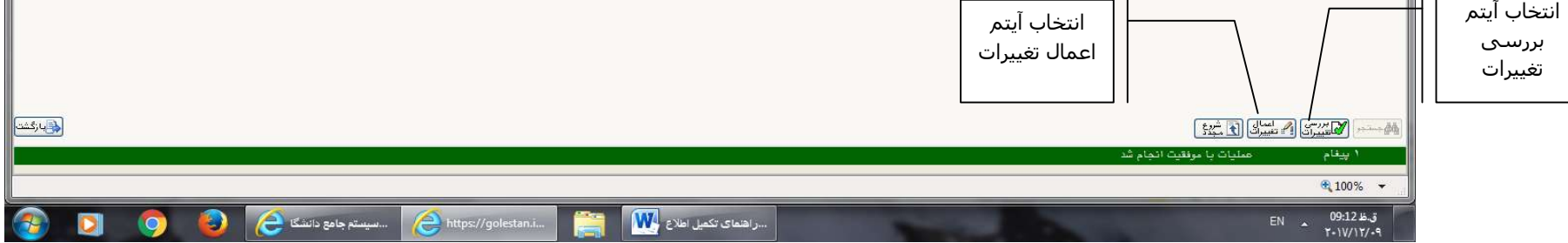

 **پایه و سنوات** : براي ثبت تاریخ پایه ، تاریخ استخدام مدنظر قرار می گیرد و اگر استادي هیأت علمی دانشگاه هاي دیگر باشد، لازم است آخرین پایه حکم کارگزینیِ **قبل** از شروع ترم مورد نظر، با تاریخ اجراي حکم ثبت شود .

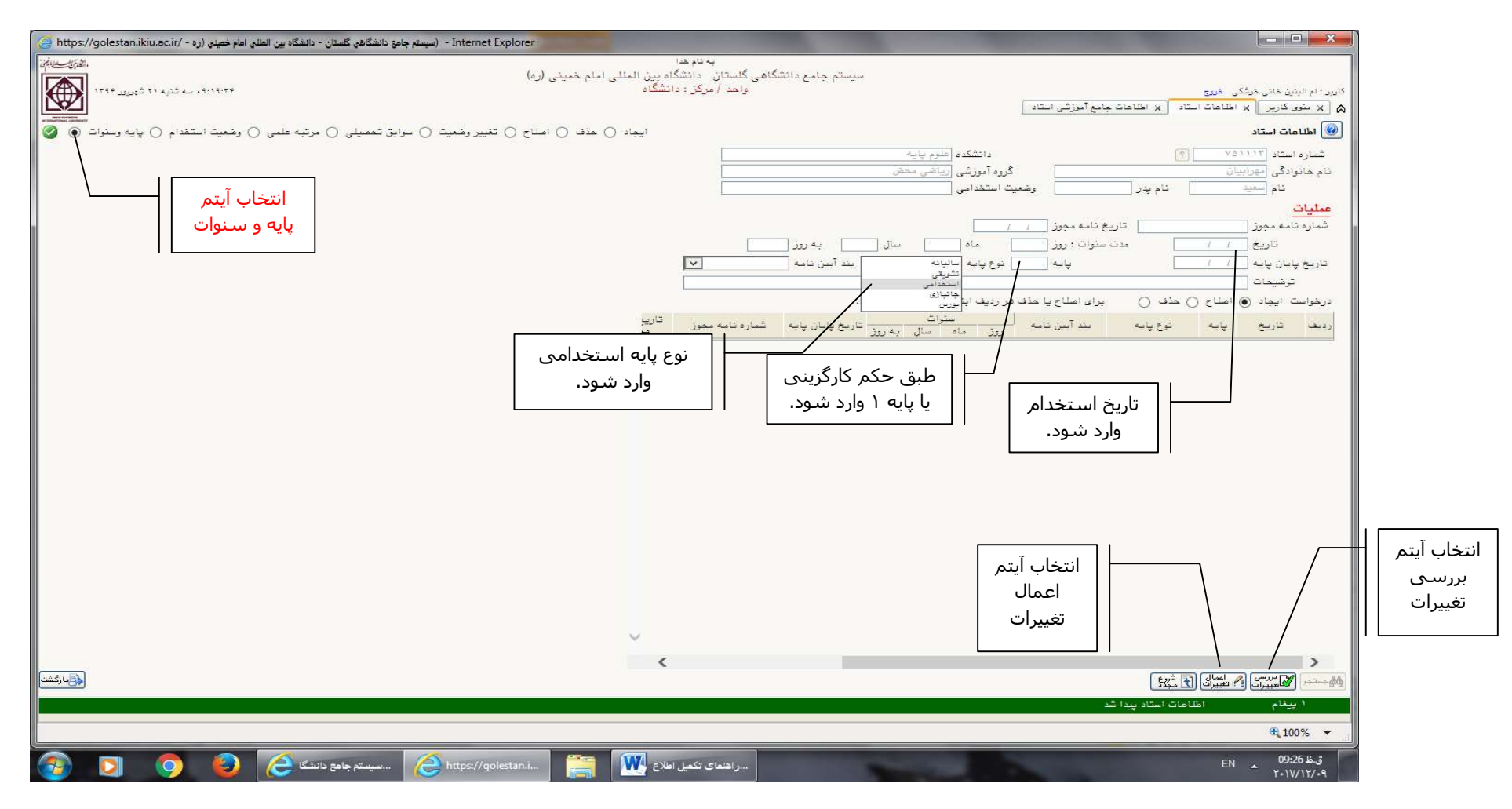